**Kroki beneficjenta w przygotowaniu i rozliczeniu szkolenia dofinansowanego w systemie BUR**

**I. Określenie, czy przedsiębiorca / beneficjent należy do kategorii MŚP i czy jest mikro, małym czy średnim przedsiębiorcą:** 

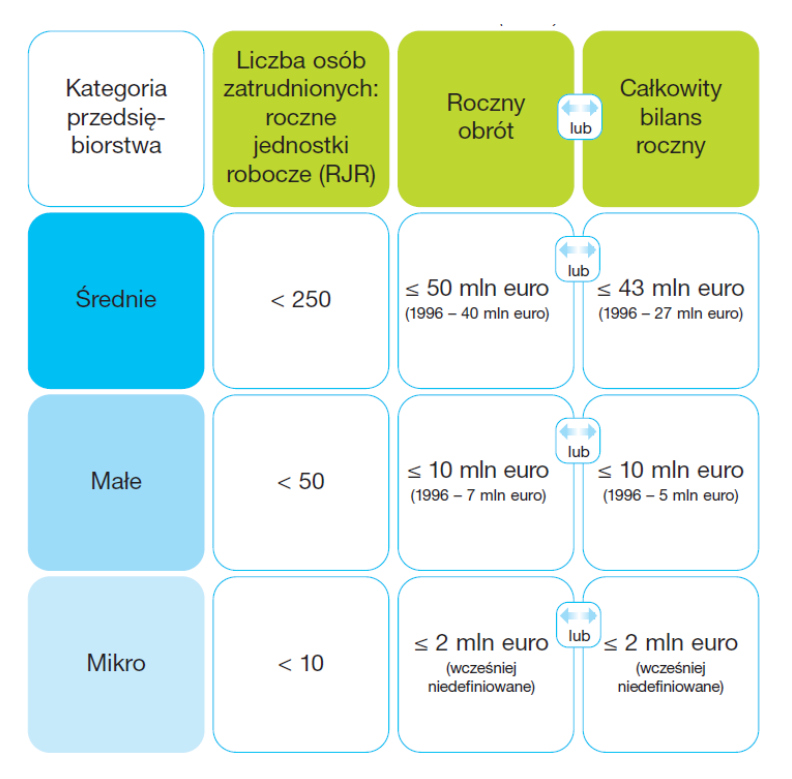

Dodatkowo: udziałowcem podmiotu w 25% lub więcej nie może być podmiot inny niż MŚP, np. gmina, urząd publiczny, spółka z udziałem Skarbu Państwa ponad 25%

Dofinansowanie jest możliwe tylko dla MŚP. Pełna definicja MŚP do pobrania ze strony: <https://www.parp.gov.pl/files/74/87/1155.pdf>

W razie pytań o status MŚP polecamy kontakt do PARP – Polskiej Agencji Rozwoju Przedsiębiorczości: tel. 0 801 332 202, [www.parp.gov.pl](http://www.parp.gov.pl/)

- **II. Zarejestrowanie użytkownika oraz beneficjenta w systemie BUR i zawarcie umowy**
- 1. Należy otworzyć stronę [www.uslugirozwojowe.parp.gov.pl](http://www.uslugirozwojowe.parp.gov.pl/)
- 2. Należy wybrać przycisk "zaloguj" w prawym górnym rogu ekranu

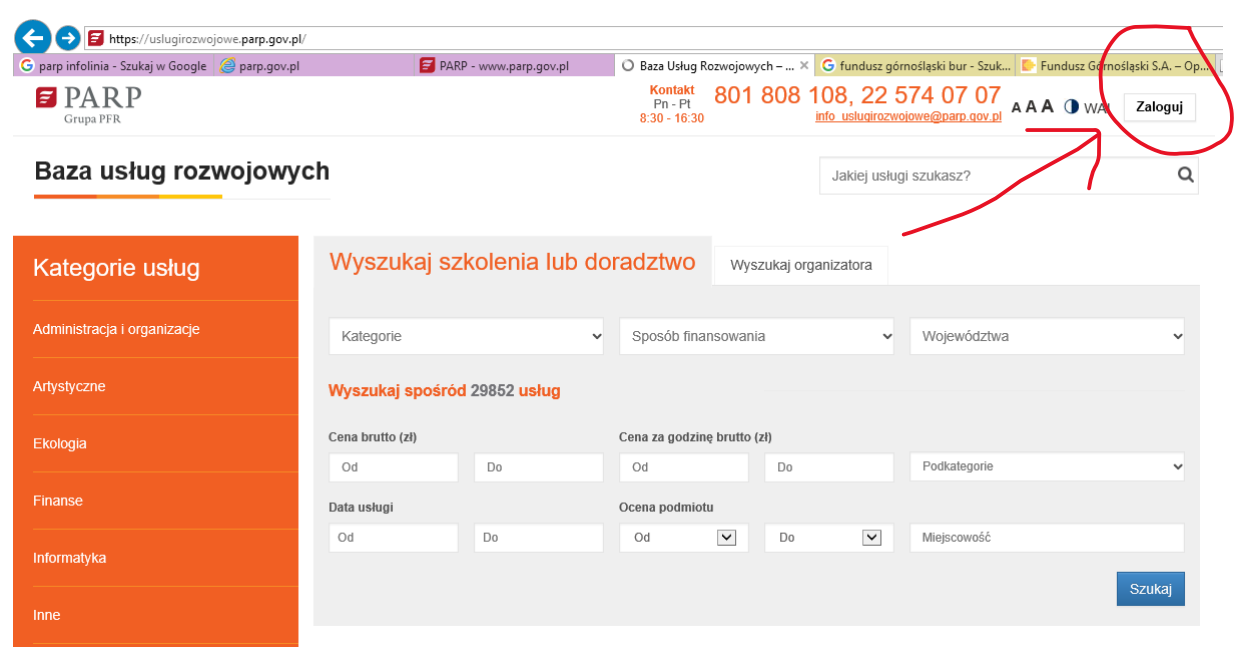

3. W polu logowania należy wybrać przycisk "zarejestruj się"

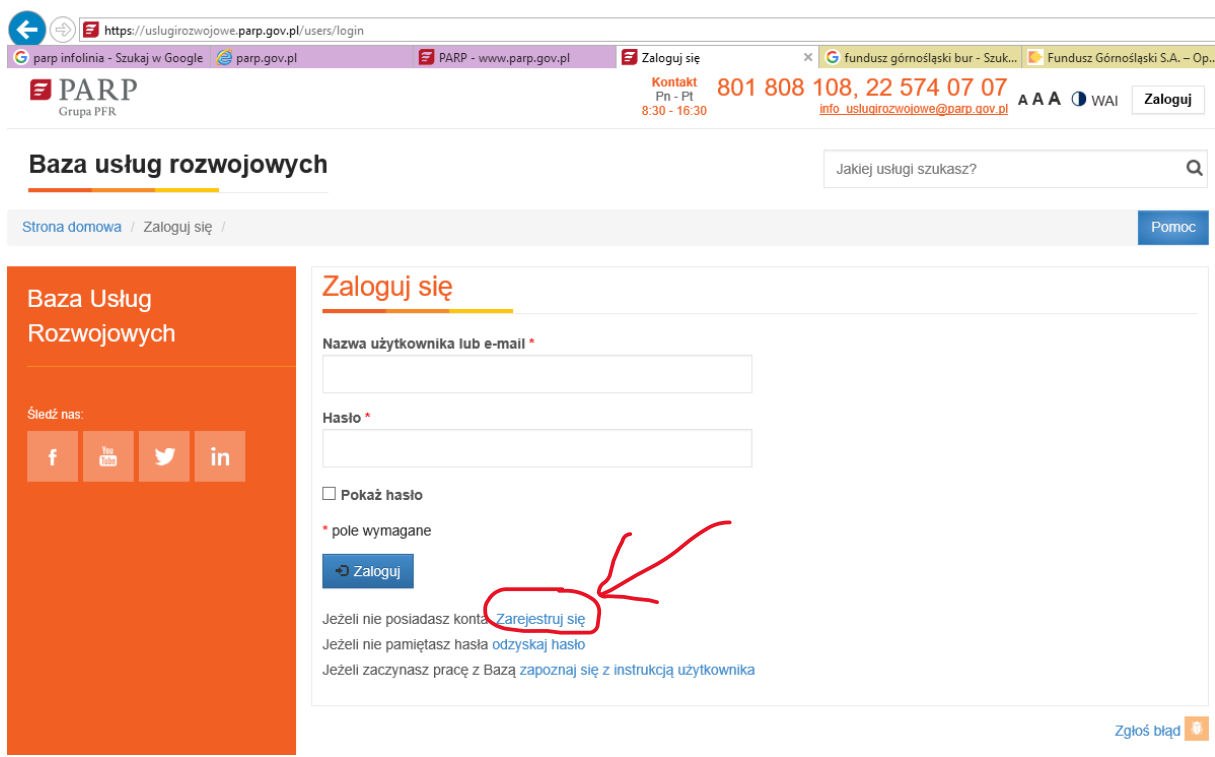

4. Należy wykonać czynności rejestracyjne.

UWAGA: to etap rejestracji użytkownika, tj. osoby zarządzającej kontem uczestnika instytucjonalnego w systemie BUR. Rejestracja podmiotu jako "uczestnika instytucjonalnego" następuje dopiero w kolejnym kroku

5. Należy zarejestrować przedsiębiorcę jako "uczestnika instytucjonalnego"

UWAGA: w dokonaniu czynności rejestracyjnych można użyć podpowiedzi i instrukcji pod przyciskiem "Ekran informacyjny" jak niżej:

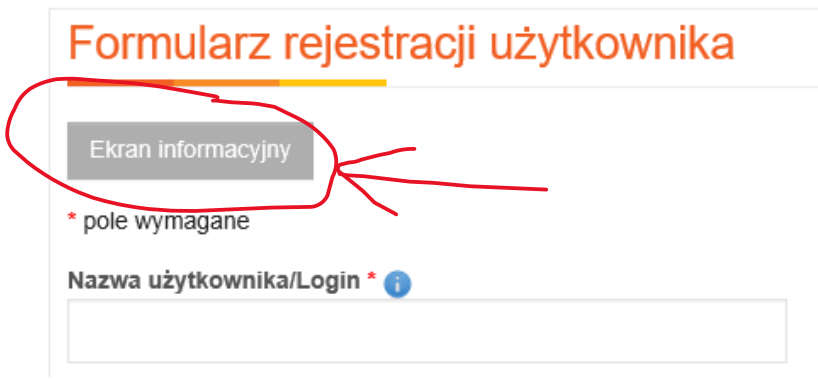

6. Należy wejść przez BUR na kartę usługi i wydrukować kartę usługi tj. wybranego szkolenia, kursu lub studiów podyplomowych, np.

należy wejść na stronę główną [www.uslugirozwojowe.parp.gov.pl](http://www.uslugirozwojowe.parp.gov.pl/) i, korzystając z filtrów "kategorie", "sposób finansowania" oraz "województwa" wyszukać kartę właściwej usługi szkoleniowej:

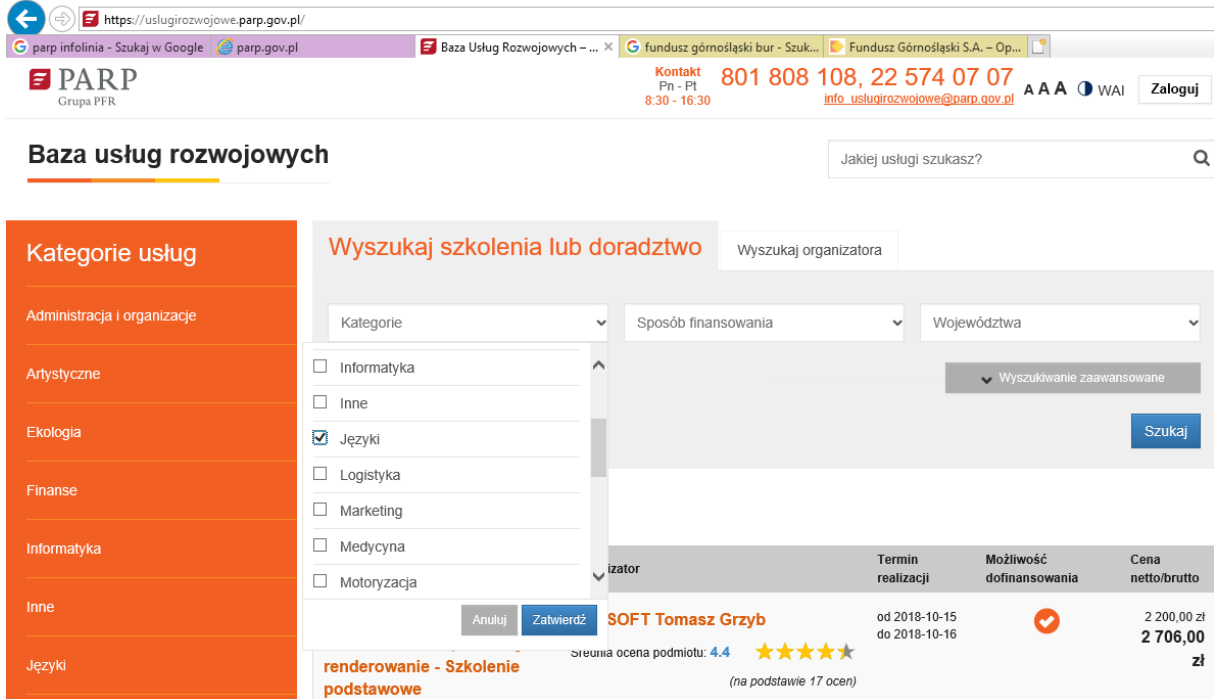

Należy otworzyć kartę usługi szkoleniowej. Należy zapisać się na usługę, klikając w przycisk "Zapisz się na usługę".

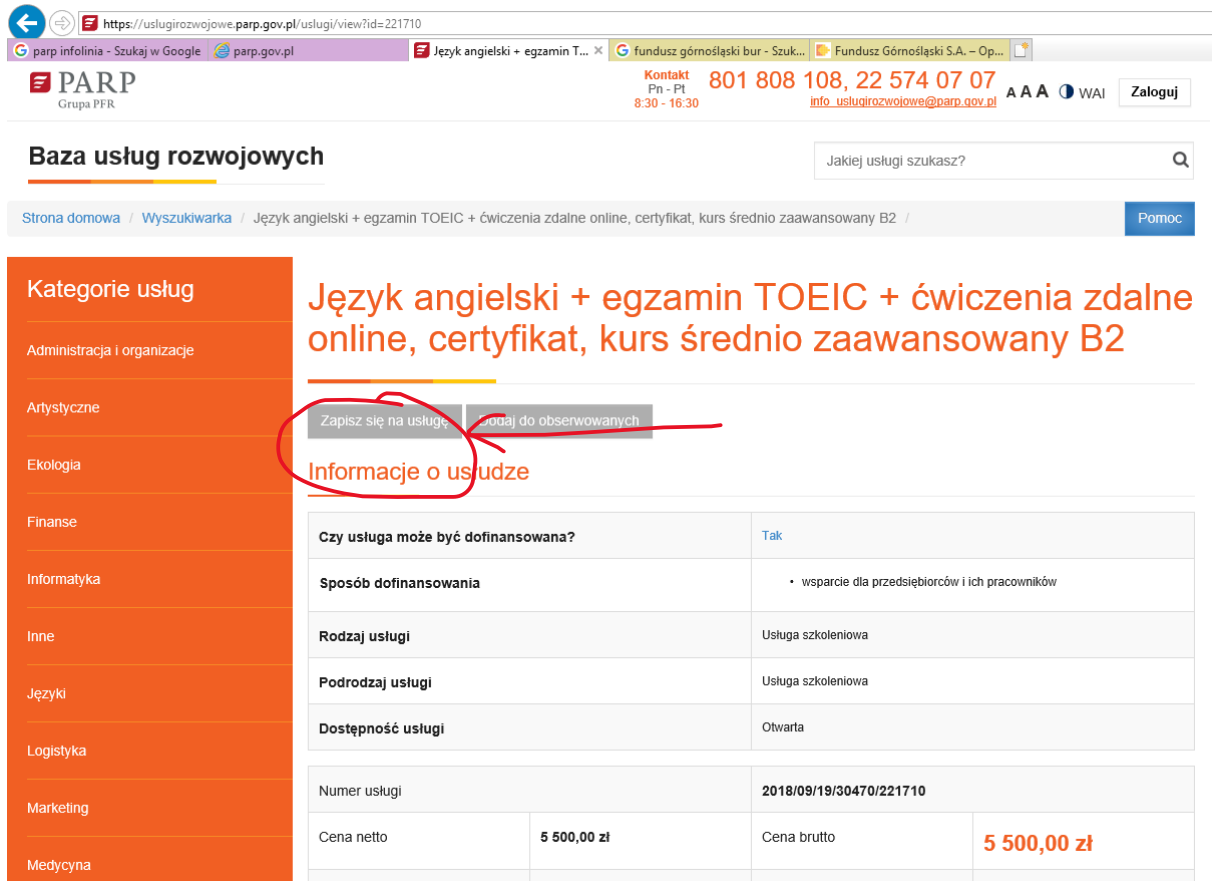

## Należy wydrukować kartę usługi do pliku pdf, klikając w przycisk "drukuj do PDF"

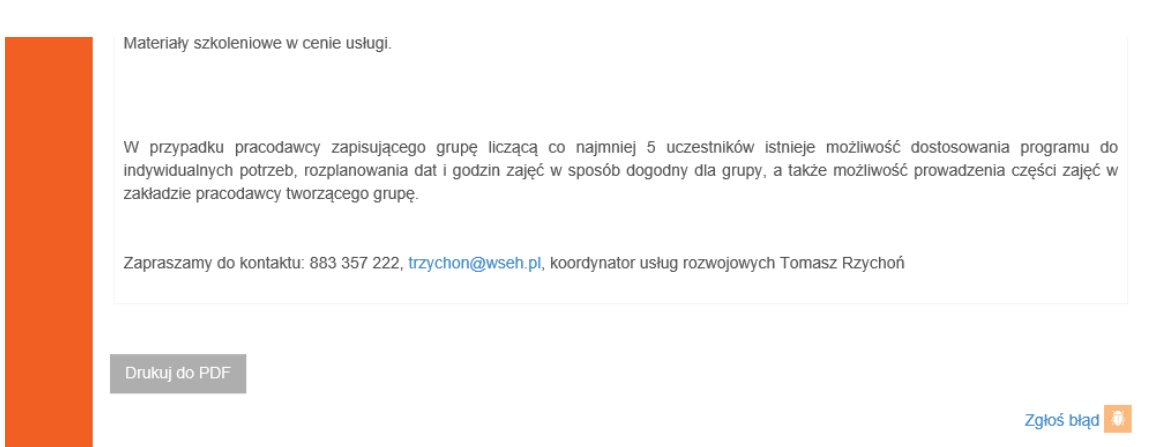

7. Mając wydrukowaną kartę usługi, na której widnieje m.in. numer usługi (np. 2018/09/19/30470/221710, należy zgłosić się do wybranego operatora BUR (Bazy usług rozwojowych) w województwie odpowiadającym siedzibie przedsiębiorcy / beneficjenta, tj. podmiotu zapisującego uczestników (osoby) na szkolenie.

Przykładowy operator BUR w woj. śląskim:

Fundusz Górnośląski SA

Oddział w Katowicach ul. Powstańców 17, 40-039 Katowice

tel. do konsultanta BUR: 32/ 72 85 807 infolinia ogólna: 32/ 72 85 700 fax. 32/ 72 85 803 e-mail: bur@oddzial.fgsa.pl [www.bur.fgsa.pl](http://www.bur.fgsa.pl/)

## godziny otwarcia: poniedziałek - piątek od 7:00 do 17:00

Polecamy Fundusz Górnośląski, ponieważ jako jedyny z operatorów BUR w woj. śląskim utrzymuje własną płynność finansową, co skraca opóźnienia w płatnościach

8. Kierując się instrukacji konsultanta po stronie operatora (np. Fundusz Górnośląski), należy złożyć do operatora wniosek o dofinansowanie usługi szkoleniowej

Wniosek o dofinansowanie do operatora to:

- formularz zgłoszeniowy przedsiębiorcy,
- oświadczenie w MS Word o otrzymanej pomocy de minimis,
- formularz informacji de minimis w pliku MS Excel,
- oświadczenie każdego z uczestników według wzoru ze strony operatora, podpisane przez każdego z uczestników,
- formularz zgłoszeniowy uczestnika dla każdego z uczestników, podpisany przez każdego z uczestników plus podpis przedsiębiorcy,
- kopia / odpis CEiDG lub KRS beneficjenta (pracodawcy).

Wzory dokumentów i opis zasad dofinansowania w ramach BUR można pobrać ze strony każdego z operatorów BUR. Przykładowe dokumenty, do pobrania ze strony Funduszu Górnośląskiego SA: <https://www.bur.fgsa.pl/dokumenty/>

9. Należy poczekać na weryfikację wniosku o dofinansowanie przez operatora

Czas oczekiwania w Funduszu Górnośląskim to zwykle 14 dni roboczych

W czasie oczekiwania na weryfikację wniosku o dofinansowanie przedsiębiorca zawiera umowę na realizację szkolenia z instytucją szkoleniową (np. WSEH – Wyższą Szkołą Ekonomiczno-Humanistyczną w Bielsku-Białej)

- 10. Należy podpisać z operatorem umowę o dofinansowanie wybranej usługi szkoleniowej
- 11. Operator nadaje beneficjentowi / przedsiębiorcy ID wsparcia w systemie BUR

Z chwilą uzyskania ID wsparcia przedsiębiorca staje się widoczny w systemie BUR jako podmiot uprawniony do uzyskania dofinansowania wybranej usługi szkoleniowej. Tym samym instytucja szkoleniowa (WSEH) widzi ID przedsiębiorcy – klienta w systemie i wie, że otrzyma zapłatę za szkolenie uczestników zgłoszonych przez przedsiębiorcę

Operator wylicza wysokość wkładu własnego przedsiębiorcy oraz wysokość kwoty dofinansowania.

- 12. Przedsiębiorca wpłaca na rachunek bankowy operatora wkład własny oraz VAT (jeśli dotyczy)
- 13. Operator rezerwuje dla przedsiębiorcy pulę środków pieniężnych na dofinansowanie usługi szkoleniowej
- 14. Instytucja szkoleniowa realizuje na rzecz przedsiębiorcy i zapisanych przez niego uczestników usługę szkoleniową
- 15. Po zakończonym szkoleniu uczestniczy wypełniają ankietę satysfakcji online w systemie BUR

UWAGA: wypełnienie przez każdego z uczestników ankiety online w systemie BUR jest warunkiem rozliczenia usługi

- 16. Instytucja szkoleniowa wystawia fakturę za usługę. Odbiorcą faktury jest przedsiębiorca (klient).
- 17. Przedsiębiorca przekazuje operatorowi fakturę oraz pozostałe dokumenty niezbędne do rozliczenia usługi. Operator weryfikuje dokumenty i płaci instytucji szkoleniowej 100% ceny szkolenia wraz z ewentualnym podatkiem VAT, na rachunek bankowy instytucji szkoleniowej, która wykonała usługę.

## Zapraszamy do kontaktu

Instytucja szkoleniowa w ramach BUR Wyższa Szkoła Ekonomiczno-Humanistyczna w Bielsku-Białej

ul. gen. Wł. Sikorskiego 4, 43-300 Bielsko-Biała [www.wseh.pl](http://www.wseh.pl/)

koordynator ds. usług rozwojowych dr Tomasz Rzychoń tel. 883 357 222, trzychon@wseh.pl